$\# \# 2$  VBA

- \*\*格式刷\*\*:当你需要将一个图形的格式批量应用到其他图形时,可以使用格式刷来实现快速复制格式  $\mathbf{u} = \mathbf{u} = \mathbf{u}$ 

- \*\*使用幻灯片母版\*\*:幻灯片母版是PPT中一个强大的功能,它允许你对整个PPT模板的布局、背景、

 $j$ ingque  $\rm PPT$ 

 $\# \# \sharp 1.$  PPT

ppt and the period period period period period period period period period period period period period period p

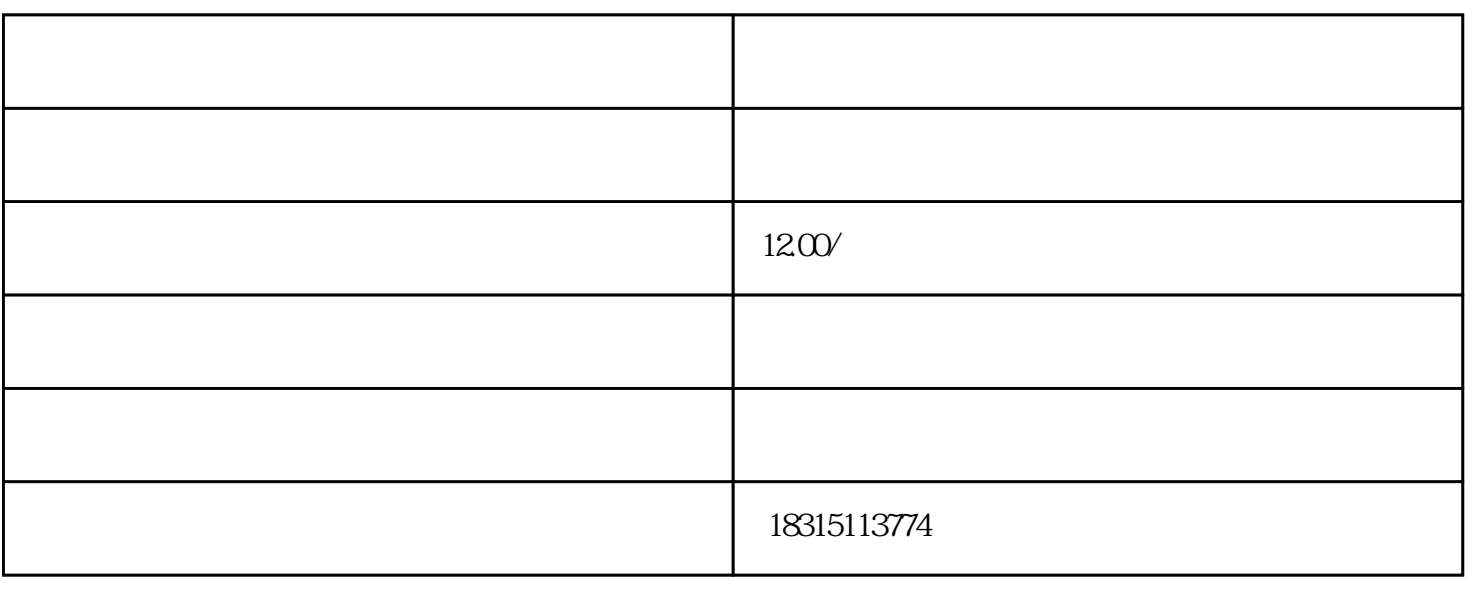

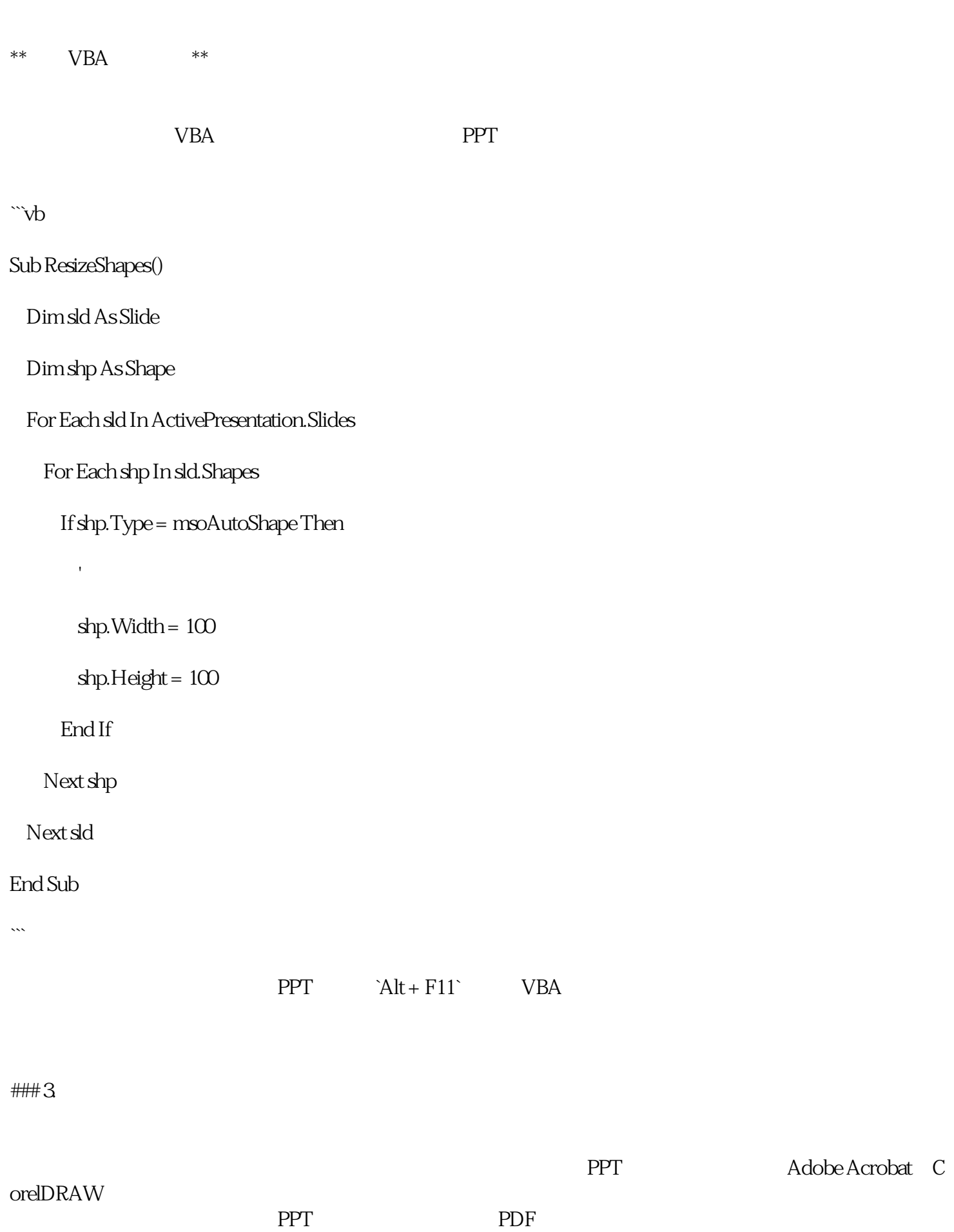

## $\# \# 4$

![](_page_2_Picture_27.jpeg)

PPT VBA PPT  $PPT$